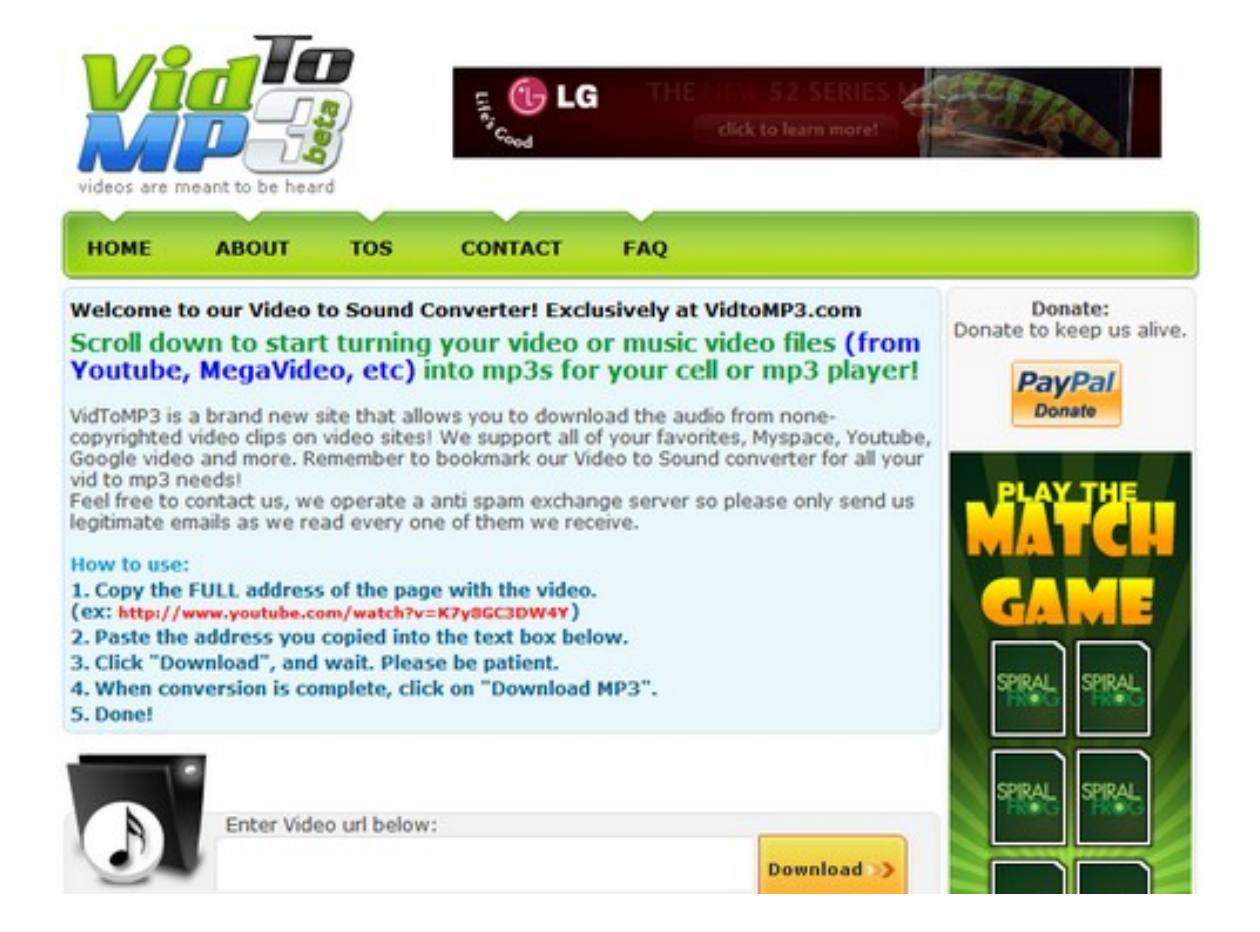

Quando parlammo di Kickyoutube descrivemmo la possibilità di salvare un filmato di youtube in vari formati, tra cui l'Mp3.

 Quel sistema viene molto utilizzato anche se per quest'ultima applicazione sono necessari alcuni passaggi che ri[chiedono un c](http://www.robertosconocchini.it/index.php?option=com_content&view=article&id=147:scarica-da-youtube-con-un-kick&catid=91:lavorare-con-i-video&Itemid=102)erto lasso di tempo.

 Esiste ora un servizo in linea estremamene più veloce e semplice, VidToMp3 , che consente di estrarre l'audio in formato Mp3 da qualsiasi video pesente in rete.

{loadposition user7}

L'applicazione ha una semplicità di utilizzo evidente. Innanzitutto appare un box in cui occorre scrivere l'url del filmato.

 A quel punto parte l'estrazione dell'audio e la conseguente conversione in Mp3. Al termine si clicca su *Download Mp3* e si hanno diverse opzioni: linkare la pagina in cui risiede il file appena realizzato, ascoltare online il brano, scaricarlo nel proprio browser, inviare il file via mail.

 L'unica noia sono i banner pubblicitari assillanti... ma la velocità e la qualità del risultato rendono sopportabili i "cicalecci" delle finestrelle che si aprono....

Fonte Geeks Room

{loadp[osition user6}](http://geeksroom.com/)